## Toshiba Wireless Manager 6.5 Download \_\_HOT\_\_

6. your newly connected device should be shown in the "device list". to activate the device, select the active device and press the "ok" button. if the connection does not work, make sure that the connection type is right

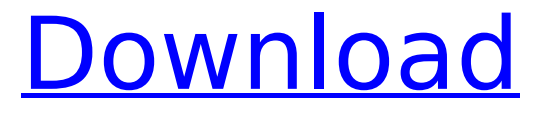

there is a wireless network connection status screen, called status, which shows the ssid, security type, connection type, and signal strength. you can also view wireless network connection information. if there are currently no wireless networks available, you will be given an error message, but you can still log into the toshiba wireless manager program. if the new ip addresses are set, then the connect screen would show a connected status. the

wireless access point screen shows a list of wireless networks, the last time they were connected to and if there is a wireless adapter error. if there is a connection problem, the wireless connections screen will state the failed wireless connection. a fault can also exist if the connection to the wireless router or access point is lost. even though there are many other features, the configuration tool is not accessible when the wireless network connection is in a failsafe mode. when a

connection is made to a wireless network, the network screen has a list of wireless networks. these networks can be added, removed, and changed. checking the boxes beside the network allows the wireless network connection to be added to the list. the connection screen shows a list of available wireless networks and the wireless network connection status. the wireless network connection status can be changed to a failed, disconnected or connected status, depending on the status

of the connection. the available wireless networks can be turned on or off, depending on the networks ability to function. the active wireless network can be changed to any of the other available wireless networks on the network list. if no other networks are available, the active network connection will switch to the first available network on the list. 5ec8ef588b

[https://instafede.com/wp-](https://instafede.com/wp-content/uploads/2022/11/HD_Online_Player_thx_Optimizer_1080p_INSTALL_Downloadable_Mov.pdf)

[content/uploads/2022/11/HD\\_Online\\_Player\\_thx\\_Optimizer\\_1080p\\_INSTALL\\_Downloadable\\_Mov.pdf](https://instafede.com/wp-content/uploads/2022/11/HD_Online_Player_thx_Optimizer_1080p_INSTALL_Downloadable_Mov.pdf) <http://www.studiofratini.com/windows-8-download-kostenlos-deutsch-vollversion-32-bit-top/> [https://jovenesvip.com/wp](https://jovenesvip.com/wp-content/uploads/2022/11/INSTALL_Download_Manaqib_Jawahirul_Maani_Pdf.pdf)[content/uploads/2022/11/INSTALL\\_Download\\_Manaqib\\_Jawahirul\\_Maani\\_Pdf.pdf](https://jovenesvip.com/wp-content/uploads/2022/11/INSTALL_Download_Manaqib_Jawahirul_Maani_Pdf.pdf) <http://persemediagroup.com/mortal-kombat-9-ps3-game-free-free-download/> <http://benzswm.com/fantasy-grounds-ii-ultimate-crack-better/> <https://www.petsforever.io/wp-content/uploads/2022/11/santsaro.pdf>

[https://artsguide.ca/wp-](https://artsguide.ca/wp-content/uploads/2022/11/Tekken_Tag_Tournament_2_Pc_Download_HOT_Highly_Compressed.pdf)

[content/uploads/2022/11/Tekken\\_Tag\\_Tournament\\_2\\_Pc\\_Download\\_HOT\\_Highly\\_Compressed.pdf](https://artsguide.ca/wp-content/uploads/2022/11/Tekken_Tag_Tournament_2_Pc_Download_HOT_Highly_Compressed.pdf) <https://www.iscribble.org/wp-content/uploads/2022/11/engljame.pdf> <https://parsiangroup.ca/2022/11/angels-demons-tamil-dubbed/>

<https://lexcliq.com/my-business-pos-2011-plus-by-jhlboss-rar-serial-key-keygen-new/>

[https://newsbaki.com/wp-content/uploads/2022/11/Final\\_Cut\\_Pro\\_X\\_Free\\_LINK\\_Download\\_2019\\_Final](https://newsbaki.com/wp-content/uploads/2022/11/Final_Cut_Pro_X_Free_LINK_Download_2019_Final_Cut_Pro_CRACK_MAC_MacOSX.pdf) **Cut\_Pro\_CRACK\_MAC\_MacOSX.pdf** <https://ayusya.in/flexisign-pro-10-crack-full-link-19/> [https://dornwell.pl/wp-content/uploads/2022/11/marty\\_friedman\\_exotic\\_metal\\_guitar\\_tab\\_pdf.pdf](https://dornwell.pl/wp-content/uploads/2022/11/marty_friedman_exotic_metal_guitar_tab_pdf.pdf) <http://www.ressn.com/mtpredictor-v7-rar/> <https://pzn.by/wp-content/uploads/2022/11/illycar.pdf> <http://www.studiofratini.com/blue-iris-4-cracked-16-exclusive/> [https://susanpalmerwood.com/swift-subtitling-software-free-\\_top\\_/](https://susanpalmerwood.com/swift-subtitling-software-free-_top_/) <https://www.alltagsunterstuetzung.at/advert/keygen-link-adobe-photoshop-cs2-paradox-2/> <https://teetch.co/wp-content/uploads/2022/11/otavchri.pdf> <http://djolof-assurance.com/?p=73809>